# **timestreamlib Documentation**

*Release 0.0a*

**Kevin Murray**

October 31, 2014

#### Contents

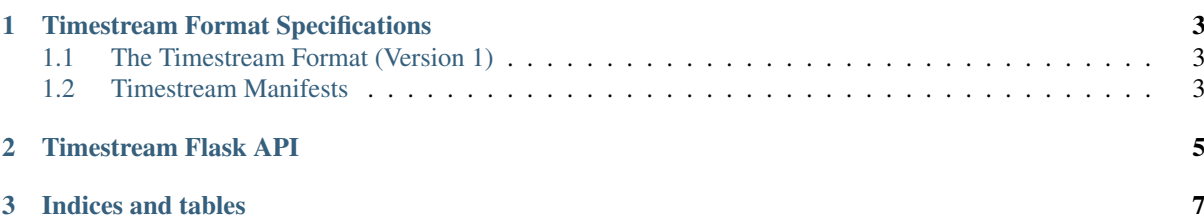

Contents:

#### **Timestream Format Specifications**

<span id="page-6-0"></span>The timestream format is a way of structuring image files that allows for simple, time-indexed, access to images in an image series. Traditionally (i.e. in version 1 timestreams) this has been a simple folder hierarchy. Moving forward (i.e. version 2 timestreams), timestreams will be stored in [BagIt](https://en.wikipedia.org/wiki/BagIt) objects. This will allow more scalable storage of long time series.

#### <span id="page-6-1"></span>**1.1 The Timestream Format (Version 1)**

A timestream refers to the root directory containing the folder hierarchy detailed below. A timestream may optionally contain a single file – timestream. json – containing the "manifest", a data structure defining certain timestream metadata.

#### <span id="page-6-3"></span>**1.1.1 Timestream Version 1 Folder Hierarchy**

In the following diagram, folder levels are on different lines, parseable keywords are enclosed in  $\langle \rangle$ , and strptime/strftime date format specifiers are used to represent date components. All other characters are literal.

```
<name>/
/%Y/. /%Y_%m/
          . /%Y_%m_%d/
                    . /%Y_%m_%d/
                              . /%Y_%m_%d_%H/
                                            . /<name>_%Y_%m_%d_%H_%M_%S_<n>.<ext>
```
Named timestream parameters:

- <name>: Timestream name. May contain any ASCII character except ' ' (space) and '\_' and any character which requires escaping on NTFS or EXT4 filesystems (mostly these:  $/ \setminus \S$  () [] {  $\rangle^{\wedge n'}$ ') and all nonprinting characters.
- <n>: A sub-second counter. Valid values are 00-99. Use print f specifier  $802d$  or similar to format this field.
- <ext>: File extension of files in timestream. This must be uniform across all images in timestream. It must be three alphanumeric characters. It may be capitalised, and parsers should be case insensitive. Examples of valid formats include JPG, png, and CR2.

### <span id="page-6-2"></span>**1.2 Timestream Manifests**

The timestream manifest file is a file containing a, valid, parsable JSON object. The fields of this object are layed out below. All fields are required. Additionally, all fields must contain a valid value unless otherwise specified.

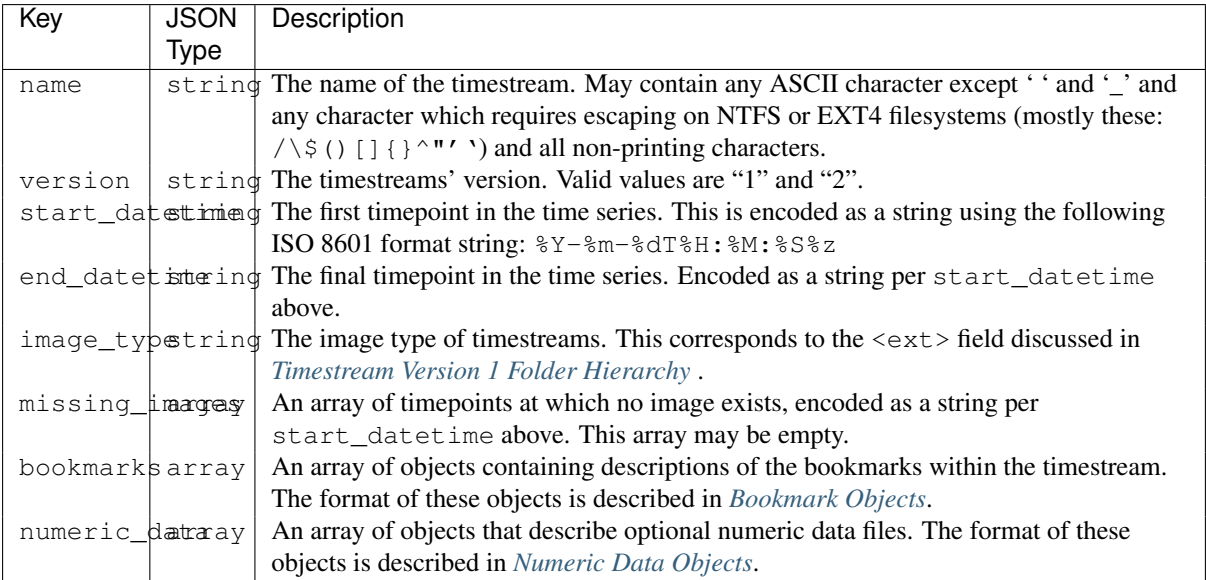

#### <span id="page-7-0"></span>**1.2.1 Bookmark Objects**

The format of a timestream bookmark object within the timestream manifest object is detailed below. All fields are required. Additionally, all fields must contain a valid value unless otherwise specified.

### <span id="page-7-1"></span>**1.2.2 Numeric Data Objects**

The format of a timestream numeric data object within the timestream manifest object is detailed below. All fields are required. Additionally, all fields must contain a valid value unless otherwise specified.

• TODO

## **Timestream Flask API**

<span id="page-8-0"></span>In the future, there will be a web API to access timestreams. This section will provide the specification for this, once written.

**CHAPTER 3**

# **Indices and tables**

- <span id="page-10-0"></span>• *genindex*
- *modindex*
- *search*